Università degli Studi del Molise Facoltà di Economia Dipartimento di Scienze Economiche, Gestionali e Sociali Via De Sanctis, I-86100 Campobasso (Italy)

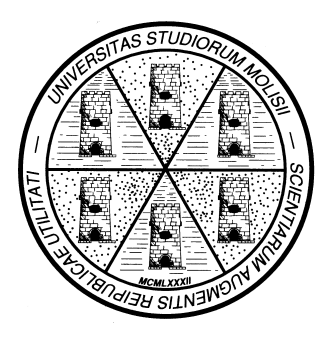

# ECONOMICS & STATISTICS DISCUSSION PAPER No. 51/09

## **Covariate Augmented Dickey-Fuller Tests with R**

by

Claudio Lupi *University of Molise, Dept. SEGeS*

The Economics & Statistics Discussion Papers are preliminary materials circulated to stimulate discussion and critical comment. The views expressed in the papers are solely the responsibility of the authors.

## Covariate Augmented Dickey-Fuller Tests with R

Claudio Lupi

University of Molise

#### Abstract

This paper describes CADFtest, a R [\(R Development Core Team](#page-14-0) [2008\)](#page-14-0) package for testing for the presence of a unit root in a time series using the Covariate Augmented Dickey-Fuller (CADF) test proposed in [Hansen](#page-13-0) [\(1995\)](#page-13-0). The procedures presented here are user friendly, allow fully automatic model specification, and allow computation of the asymptotic p-values of the test.

Keywords: unit root, stationary covariates, asymptotic p-values, R.

#### 1. Introduction and statistical background

Testing for unit roots is a frequent problem in macroeconomic modeling and forecasting. However, many commonly used tests have low power (see e.g. [Campbell and Perron](#page-13-1) [1991;](#page-13-1) [DeJong, Nankervis, Savin, and Whiteman](#page-13-2) [1992b,](#page-13-2)[a;](#page-13-3) [Phillips and Xiao](#page-14-1) [1998\)](#page-14-1). In recent years, an important strand of research has been devoted to finding unit root tests with better power properties (see [Haldrup and Jansson](#page-13-4) [2006,](#page-13-4) for a recent survey of some of these approaches).

The strategy suggested in a seminal paper by [Hansen](#page-13-0) [\(1995\)](#page-13-0) in order to increase the power of unit root tests is to consider stationary covariates in an otherwise conventional Augmented Dickey-Fuller (ADF) framework [\(Dickey and Fuller](#page-13-5) [1979,](#page-13-5) [1981;](#page-13-6) [Said and Dickey](#page-14-2) [1984\)](#page-14-2). The intuition lying behind the approach is very simple: if the stationary covariates have explanatory power within the ADF equation, then the regression parameters will be more precisely estimated and the test statistic will be more powerful. Indeed, also the estimate of the autoregressive parameter can be affected by the inclusion of the stationary covariates (see [Caporale](#page-13-7) [and Pittis](#page-13-7) [1999;](#page-13-7) [Costantini, Lupi, and Popp](#page-13-8) [2007\)](#page-13-8). More precisely, [Hansen](#page-13-0) [\(1995,](#page-13-0) p. 1152) shows that, unless the variable of interest is independent of the stationary covariates, the most powerful test makes use of the information embodied in the stationary covariates themselves. As a consequence, not considering the covariates leads to a loss in the power of the test.

Formally, [Hansen](#page-13-0) [\(1995\)](#page-13-0) considers a univariate time series  $y_t$  composed of a deterministic and a stochastic component such that

$$
y_t = d_t + s_t \tag{1}
$$

$$
a(L)\Delta s_t = \delta s_{t-1} + v_t \tag{2}
$$

$$
v_t = b(L)'(\Delta x_t - \mu_{\Delta x}) + e_t \tag{3}
$$

where  $d_t$  is the deterministic term (usually a constant or a constant and a linear trend),  $a(L) := (1 - a_1 L - a_2 L^2 - \ldots - a_p L^p)$  is a polynomial in the lag operator L,  $\Delta x_t$  is a vector of stationary covariates,  $\mu_{\Delta x} := \mathsf{E}(\Delta x)$ ,  $b(L) := (b_{q_2}L^{-q_2} + \ldots + b_{q_1}L^{q_1})$  is a polynomial where

#### 2 CADF tests with R

both leads and lags are allowed for. Furthermore, the long-run (zero-frequency) covariance matrix

$$
\Omega := \sum_{k=-\infty}^{\infty} \mathsf{E}\left[ \left( \begin{array}{c} v_t \\ e_t \end{array} \right) \left( \begin{array}{cc} v_{t-k} & e_{t-k} \end{array} \right) \right] = \left( \begin{array}{cc} \omega_{vv} & \omega_{ve} \\ \omega_{ve} & \omega_{ee} \end{array} \right) \tag{4}
$$

can be defined on which the long-run squared correlation between  $v_t$  and  $e_t$  can be derived as

$$
\rho^2 := \frac{\omega_{ve}^2}{\omega_{vv}\,\omega_{ee}}\,. \tag{5}
$$

When  $\Delta x_t$  has no explicative power on the long-run movement of  $v_t$ , then  $\rho^2 \approx 1$ . On the contrary, when  $\Delta x_t$  explains nearly all the zero-frequency variability of  $v_t$ , then  $\rho^2 \approx 0$ . The case  $\rho^2 = 0$  is ruled out for technical reasons (see [Hansen](#page-13-0) [1995,](#page-13-0) p. [1](#page-2-0)151).<sup>1</sup>

As with the ADF test [\(Said and Dickey](#page-14-2) [1984\)](#page-14-2), [Hansen'](#page-13-0)s Covariate-Augmented Dickey-Fuller (CADF) test is based on different models, according to the different deterministic kernels that the investigator may wish to consider:

$$
a(L)\Delta y_t = \delta y_{t-1} + b(L)' \Delta x_t + e_t; \qquad (6)
$$

<span id="page-2-1"></span>
$$
a(L)\Delta y_t = \mu + \delta_\mu y_{t-1} + b(L)' \Delta x_t + e_t; \qquad (7)
$$

$$
a(L)\Delta y_t = \mu^* + \theta t + \delta_\tau y_{t-1} + b(L)' \Delta x_t + e_t.
$$
 (8)

Similarly to the conventional ADF test, the CADF test is based on the t-statistic for  $\delta$ ,  $\widehat{t(\delta)}$ , with the null hypothesis being that a unit root is present, i.e.  $H_0$ :  $\delta = 0$  against the one-sided alternative  $H_1: \delta < 0$ . [Hansen](#page-13-0) [\(1995\)](#page-13-0) refers to the test statistic derived from [\(6\)](#page-2-1)-[\(8\)](#page-2-1) as the CADF $(p, q_1, q_2)$  statistic.

[Hansen](#page-13-0) [\(1995,](#page-13-0) p. 1154) proves that under the unit-root null,  $\widehat{t(\delta)}$  in [\(6\)](#page-2-1) is such that

<span id="page-2-3"></span>
$$
\widehat{t(\delta)} \Rightarrow \rho \frac{\int_0^1 W dW}{\left(\int_0^1 W^2\right)^{1/2}} + \left(1 - \rho^2\right)^{1/2} N(0, 1) \tag{9}
$$

where  $\Rightarrow$  denotes weak convergence, W is a standard Wiener process, and  $N(0, 1)$  is a standard normal independent of  $W<sup>2</sup>$  $W<sup>2</sup>$  $W<sup>2</sup>$ . It is interesting to note that [\(9\)](#page-2-3) is the distribution of a weighted sum of a Dickey-Fuller and a standard normal random variable. If a model with constant  $(t(\delta_\mu))$  or a model with constant and trend  $(t(\delta_\tau))$  are considered, the standard Wiener process  $W$  in  $(9)$  has to be replaced by a demeaned or a detrended Wiener process, respectively. Note that the asymptotic distribution of the test statistic depends on the nuisance parameter  $\rho^2$ but, provided  $\rho^2$  is given, it can be simulated using standard techniques.<sup>[3](#page-2-4)</sup>

[Hansen](#page-13-0) [\(1995,](#page-13-0) p. 1155) provides the asymptotic critical values of the test. However, while procedures are readily available to compute the p-values from standard ADF tests,<sup>[4](#page-2-5)</sup> no pro-cedure is available to compute the p-values of [Hansen'](#page-13-0)s CADF test.<sup>[5](#page-2-6)</sup> In many cases this can

<span id="page-2-2"></span><span id="page-2-0"></span><sup>&</sup>lt;sup>1</sup>This excludees that the variable to be tested is cointegrated with the cumulated covariate(s).

<sup>&</sup>lt;sup>2</sup>The asymptotic distribution of the test statistic is derived under conventional weak dependence and moment restrictions (see [Hansen](#page-13-0) [1995,](#page-13-0) p. 1151).

<span id="page-2-5"></span><span id="page-2-4"></span> ${}^{3}$ See, e.g., [Hatanaka](#page-13-9) [\(1996\)](#page-13-9).

<sup>4</sup>For example, p-values of the standard ADF test can be computed using the function punitroots() implemented in the R package fUnitRoots [\(Wuertz](#page-14-3) [2008\)](#page-14-3).

<span id="page-2-6"></span><sup>&</sup>lt;sup>5</sup>To the best of our knowledge, there are only two other procedures that compute [Hansen'](#page-13-0)s CADF test that have been witten by Bruce Hansen himself in Gauss and Matlab. These procedures can be freely downloaded from [http://www.ssc.wisc.edu/~bhansen/progs/et\\_95.html](http://www.ssc.wisc.edu/~bhansen/progs/et_95.html). However, Hansen's code does not allow automatic model identification and the computation of the p-value of the test.

be a serious limitation to the application of the test. This is especially true if meta-analytic techniques have to be applied that combine p-values from individual tests (see e.g. [Costantini](#page-13-8) [et al.](#page-13-8) [2007\)](#page-13-8).

Indeed, [Elliott and Jansson](#page-13-10) [\(2003\)](#page-13-10) show that [Hansen'](#page-13-0)s CADF test is not the point optimal test and that it can be "nearly efficient" only in the absence of deterministic terms. Feasible point optimal tests in the presence of deterministic components are developed in [Elliott and](#page-13-10) [Jansson](#page-13-10) [\(2003\)](#page-13-10). However, Monte Carlo simulations reported in [Elliott and Jansson](#page-13-10) [\(2003\)](#page-13-10) show that power gains can be obtained with respect to the CADF test at the cost of slightly worse size performances.

In this paper we present the R [\(R Development Core Team](#page-14-0) [2008\)](#page-14-0) package **CADFtest** that allows to perform the unit root CADF test easily.<sup>[6](#page-3-0)</sup> The main test function, CADFtest(), computes the CADF test in a very flexible way, allowing the user to apply different criteria and even to select the model to be used from within a set of models via the AIC or the BIC information criterion automatically. The main function CADFtest() returns a CADFtest class object that not only contains the test statistic, but also its asymptotic p-value and many other useful details. In fact, the class  $CADFtest$  inherits from the class  $htest$ ,<sup>[7](#page-3-1)</sup> so that no special print() method is needed. However, a dedicated summary() method has been developed to report the detailed test results.

The algorithm to compute the p-values, implemented in the function CADFpvalues(), has been originally proposed in [Costantini](#page-13-8) et al. [\(2007\)](#page-13-8) and it is described here in more detail, along with the instructions on how to use the function CADFpvalues() as a stand-alone function. In fact, the function CADFpvalues() can also be used separately from the main function CADFtest().

The remainder of this paper is structured as follows: Section [2](#page-3-2) discusses the way the CADF test has been implemented in the function CADFtest(), also illustrating some applications. In Section [3,](#page-10-0) the method to compute the asymptotic p-values is illustrated in detail along with the use of the function CADFpvalues (). A summary is offered in Section [4.](#page-12-0)

## 2. Implementation and use of the function CADFtest()

<span id="page-3-2"></span>In principle, carrying out a CADF test is no more complicated than carrying out an ordinary ADF test. What makes things more complicated is the presence of the nuisance parameter  $\rho^2$ in the asymptotic distribution [\(9\)](#page-2-3). In fact, a consistent estimate of  $\rho^2$  has to be used to choose the correct asymptotic critical value and/or to compute the correct asymptotic p-value of the test. The problem is solved into two steps. First,  $\hat{e}_t$  and  $\hat{v}_t$  are derived; then, their long-run covariance matrix  $\Omega$  is estimated using a HAC covariance estimator (see e.g. [Andrews](#page-13-11) [1991;](#page-13-11) [Zeileis](#page-14-4) [2004,](#page-14-4) [2006;](#page-14-5) [Kleiber and Zeileis](#page-13-12) [2008\)](#page-13-12).

Once the kind of model (no constant, with constant, with constant and trend) has been chosen, using CADFtest() the investigator can either set the polynomial orders p,  $q_2$  and  $q_1$ to fixed values, or can decide the maximum value for each and let the procedure to select and estimate the model according to the AIC or the BIC.

In order to estimate  $\rho^2$  it is necessary to estimate  $e_t$  and  $v_t$  first. For example, if the model

<span id="page-3-0"></span> $6$ The present paper describes version 0.1-0 of the package. Other versions of the package are planned which will include further extensions and refinements.

<span id="page-3-1"></span><sup>&</sup>lt;sup>7</sup>A fairly detailed description of the htest class can be gathered from within R by typing ?t.test.

#### 4 CADF tests with R

with constant and trend [\(8\)](#page-2-1) is used, then  $e_t$  and  $v_t$  are estimated as

$$
\hat{e}_t = \widehat{a(L)} \Delta y_t - \widehat{\mu}^* - \widehat{\theta} t - \widehat{\delta}_\tau y_{t-1} - \widehat{b(L)}' \Delta x_t \tag{10}
$$

$$
\hat{v}_t = \widehat{b(L)}' \left( \Delta x_t - \overline{\Delta x} \right) + \hat{e}_t \tag{11}
$$

where "<sup>o</sup>" denote parameters estimated by ordinary least squares and  $\overline{\Delta x}$  is the sample average of  $\Delta x_t$ . Once  $\hat{e}_t$  and  $\hat{v}_t$  have been computed, a kernel-based HAC covariance estimator [\(Andrews](#page-13-11) [1991\)](#page-13-11) is used to estimate  $\Omega$  and hence  $\rho^2$ . In order to estimate  $\rho^2$  in a rather flexible way, in CADFtest() the kernHAC() function included in the sandwich package [\(Zeileis](#page-14-4) [2004,](#page-14-4) [2006\)](#page-14-5) is used. This allows the investigator to chose the kernel to be applied and if and how prewhitening should be performed. A Parzen kernel without prewhitening is the default choice as in [Hansen](#page-13-0) [\(1995\)](#page-13-0). The bandwidth is always adaptively chosen using the method proposed in [Andrews](#page-13-11) [\(1991\)](#page-13-11).

The usage of the function is extremely simple:

```
CADFtest(model, X=NULL, trend=c("c", "nc", "ct", "none", "drift", "trend"),
         data=list(), max.lag.y=1, min.lag.X=0, max.lag.X=0, dname="",
         Auto=FALSE, criterion=c("BIC", "AIC"), prewhite=FALSE,
         kernel = c("Parzen", "Quadratic Spectral", "Truncated",
         "Bartlett", "Tukey-Hanning"))
```
The minimal required input is  $CADFtest(y)$ , where y can be either a vector or a time series. However, if no stationary covariate is specified, an ordinary ADF test is performed. In fact, the ordinary ADF test can be carried out with R using other existing packages such as fUnitRoots [\(Wuertz](#page-14-3) [2008\)](#page-14-3), tseries [\(Trapletti and Hornik](#page-14-6) [2008\)](#page-14-6), urca [\(Pfaff](#page-14-7) [2008\)](#page-14-7), uroot (López-de Lacalle and Díaz-Emparanza [2005\)](#page-14-8). In this respect there is no need to add one further package. However, given that the ADF test can be seen as a particular case of the more general CADF test, it seems logical to leave the user the opportunity to carry out both tests in the same framework, using the same conventions and allowing for the computation of the test p-values. In fact, as far as the computation of the p-values for the ADF case is concerned, CADFtest() exploits the facilities offered by punitroots() implemented in the package fUnitRoots that uses the method proposed in [MacKinnon](#page-14-9) [\(1994,](#page-14-9) [1996\)](#page-14-10). In principle, it would have been possible (and easy) also to use the function CADFpvalues described in the next section, but given that [MacKinnon](#page-14-10) [\(1996\)](#page-14-10) describes what is probably the state-of-theart of the computation of the ADF test p-values, it seems fair to refer directly to a function that implements this procedure. On the other hand, the package tseries allows instead the computation of the p-values of the ADF test using a simpler method based on the interpolation of the empirical cumulative distribution of the test statistic reported in Table 4.2 of [Banerjee,](#page-13-13) [Dolado, Galbraith, and Hendry](#page-13-13) [\(1993\)](#page-13-13).

If a proper CADF test has to be performed, at least a stationary covariate should be passed to the procedure. The covariates are passed in a very simple way, using a formula (model) statement. For example, suppose we want to test the variable y using  $x_1$  and  $x_2$  as stationary covariates: if the other default options are accepted, then it is sufficient to specify CADFtest(y  $\tilde{x}$  x1 + x2). Note that the formula that is passed as argument to the CADFtest() function is not the complete model to be used, but it just indicates which variable has to be tested for a unit root  $(y)$  and which are to be used as stationary covariates in the test  $(x1 \text{ and } x2)$ .

The following arguments specify the deterministic kernel to be used in the model, the lead and lag orders, and if the model has to be selected using the AIC or the BIC information criterion. In particular, trend specifies the deterministic components to be used in the model, using the conventions utilized either in the R package **urca** [\(Pfaff](#page-14-7) [2008\)](#page-14-7) or in the package **fU**nitRoots [\(Wuertz](#page-14-3) [2008\)](#page-14-3). The default value (trend="c") implies that the model with constant is used. The same result can be obtained by specifying trend="drift". If trend="nc" or trend="none" is specified, then the model without constant is used. In order to use the model with constant and trend, trend="ct" or trend="trend" must be passed to the procedure. max.lag.y corresponds to p, the lag order of  $a(L)$  in [\(6\)](#page-2-1)-[\(8\)](#page-2-1), and it is set to 1 by default: it can be set equal to 0 or to a positive integer.  $min.lang.X$  corresponds to  $q_2$ , the maximum lead in  $b(L)$  in [\(6\)](#page-2-1)-[\(8\)](#page-2-1), and it is equal to 0 by default: if modified, it must be set equal to a negative integer (a negative lag is a lead). max.lag.X correspond to  $q_1$ , the maximum lag in  $b(L)$  in  $(6)-(8)$  $(6)-(8)$  $(6)-(8)$ , and the default choice is 0: if modified, it must be set equal to a positive integer. data is the data set to be used and dname is the name of data: in general there is no need to change dname, given that it is automatically computed by the function itself. Auto=FALSE indicates that no model search is performed. If Auto is set to TRUE, then all the models included in the maximum and minimum lag orders are estimated and the final model to be used is selected on the basis of the chosen criterion that can be either criterion="BIC" (the default) or criterion="AIC". The remaining two arguments are used to select the kernel to be used in the HAC covariance estimation. These two arguments are the same as in the package sandwich and can take all the values allowed for in kernHAC() (see the package sandwich: [Zeileis](#page-14-4) [2004,](#page-14-4) [2006\)](#page-14-5). In fact, though the default is kernel="Parzen", the kernel can be any of "Quadratic Spectral", "Truncated", "Bartlett", "Parzen", "Tukey-Hanning". Also prewhite is defined as in kernHAC(). The default (prewhite=FALSE) is that no prewhitening is performed. Alternatively, prewhite can either be set to prewhite=TRUE, in which case a VAR(1) prewhitening is used, or it can be set to a positive number, in which case a VAR of order as.integer(prewhite) is used for prewhitening.

The function CADFtest() returns an object of class CADFtest containing the test statistic (statistic), the p-value of the test (p.value), the lag structure of the model (max.lag.y, min.lag.X, max.lag.X), the value of the information criteria (AIC, BIC), the estimated value of  $\rho^2$  (parameter), and the full estimated model (est.model). Other information returned regards the nature of the test (either CADF or ADF) stored in method, the name of data used (data.name), the value of  $\delta$  under the null (null.value), the description of the alternative (alternative) and the estimated value of  $\delta$  (estimate).

A summary of the test can be obtained just by using a print() command. Given that the class CADFtest inherits from the class htest, the print() command produces the standard R output of the htest class. However, the summary() command is also allowed that returns a more detailed account of the test results.

We provide here a simple example of application of the function CADFtest(). Data are taken from the R package urca [\(Pfaff](#page-14-7) [2008\)](#page-14-7) and refer to the extended [Nelson and Plosser](#page-14-11) [\(1982\)](#page-14-11) data set used in [Schotman and Van Dijk](#page-14-12) [\(1991\)](#page-14-12). These are the same data used in [Hansen](#page-13-0) [\(1995\)](#page-13-0), so that we will be able to replicate one of the empirical applications proposed there.

First, we load the required package **CADFtest** using the usual library() command. All the following examples assume that CADFtest has been loaded.

> library(CADFtest)

The data are easily loaded from the package urca

```
> data(npext, package = "urca")
```
A complete description of the data can be retrieved simply by typing ?npext in R.

We replicate the analysis carried out in [Hansen](#page-13-0) [\(1995,](#page-13-0) p. 1165) by testing first for the presence of a unit root in the log per capita US real GNP using a standard ADF test with constant and trend and three lags (the convention trend="trend" of urca is used here, but we could have used trend="ct" as in fUnitRoots instead):

```
> ADFt <- CADFtest(npext$gnpperca, max.lag.y = 3, trend = "trend")
```
The p-value of the test is stored in ADFt\$p.value and it is easily accessible:

> ADFt\$p.value

[1] 0.07292127

Here a standard Dickey-Fuller test is performed so that equation [\(8\)](#page-2-1) is simply estimated using the package dynlm [\(Zeileis](#page-14-13) [2008\)](#page-14-13) and the test p-value is computed using punitroots() implemented in the package **fUnitRoots** [\(Wuertz](#page-14-3)  $2008$  $2008$ ).<sup>8</sup> We cannot reject the null of the presence of a unit root in the log-real GNP series using the standard 5% significance level, although we can reject the null at the 10% level.

Even if all the results are readily accessible, a summary of the test can be obtained just by typing

```
> print(ADFt)
```
ADF test

```
data: npext$gnpperca
ADF(3) = -3.2606, p-value = 0.07292alternative hypothesis: true delta is less than 0
sample estimates:
    delta
-0.2014652
```
The function correctly warns the user that a conventional ADF test has been performed and reports the main results along with the number of lags used in the test.

If we want to obtain a more detailed summary that includes the details of the estimated model, we can just type

> summary(ADFt)

<span id="page-6-0"></span><sup>&</sup>lt;sup>8</sup>This function is directly derived from [MacKinnon](#page-14-9) [\(1994,](#page-14-9) [1996\)](#page-14-10) and returns *finite sample*, rather than asymptotic, p-values.

```
Claudio Lupi 7
```

```
Covariate-Augmented Dickey Fuller (CADF) test.
No covariate used in the analysis: standard ADF is performed.
Test statistic t: -3.2606Test p-value: 0.0729
Max lag of the diff. dependent variable: 3
Call:
dynlm(formula = formula(model))
Residuals:
     Min 1Q Median 3Q Max
-0.163620 -0.025697 0.007439 0.026647 0.147798
Coefficients:
           Estimate Std. Error t value Pr(>|t|)
(Intercept) 1.201825 0.370695 3.242 0.00182
t 0.004016 0.001203 3.339 0.00135
L(y, 1) -0.201465 0.061788 -3.261 0.00172
L(d(y), 1) 0.391840 0.110751 3.538 0.00072
L(d(y), 2) 0.060429 0.119135 0.507 0.61358
L(d(y), 3) -0.052543 0.115921 -0.453 0.65176
Residual standard error: 0.05309 on 70 degrees of freedom
Multiple R-squared: 0.2586, Adjusted R-squared: 0.2057
F-statistic: 4.884 on 5 and 70 DF, p-value: 0.0006861
```
The model output uses the same conventions utilized in the package  $\frac{dynlm}{Z}$  [\(Zeileis](#page-14-13) [2008\)](#page-14-13): t is the deterministic trend, L(y, 1) stands for  $y_{t-1}$  and L(d(y), i) represents  $\Delta y_{t-i}$ . In order to replicate the analysis developed in [Hansen](#page-13-0) [\(1995\)](#page-13-0), we need now to carry out a few data transformations:

```
> npext$unemrate <- exp(npext$unemploy)
> L \leftarrow ts(npext, start = 1860)> D \leftarrow diff(L)> S <- window(ts.intersect(L, D), start = 1909)
```
Data are now interpreted as annual time series starting in 1860. The sample ends in 1988 (this is easy to verify by invoking the tsp() function). Given that unemploy is the log of the unemployment rate, while we need the unemployment rate, the series in levels used by [Hansen](#page-13-0) [\(1995\)](#page-13-0) is computed. The time series in levels are stored in L, while D stores the first differences of the original variables, that will be used as stationary covariates in the CADF tests. S contains all the series over a common sample that starts in 1909, as in [Hansen](#page-13-0) [\(1995\)](#page-13-0). We now run [Hansen'](#page-13-0)s CADF test on the log-real GNP per capita by using the first difference of the unemployment rate as stationary covariate. The test is carried out with constant and trend and allowing 3 lags for the (differences of the) dependent variable and 0 lags of the covariate, without automatic model selection and using the default Parzen kernel. This is the same model as the one reported in [Hansen](#page-13-0) [\(1995,](#page-13-0) Table 8, column 2, p. 1166).

```
8 CADF tests with R
```

```
> CADFt <- CADFtest(L.gnpperca \degree D.unemrate, data = S, trend = "ct",
+ max. lag. y = 3)
> print(CADFt)
        CADF test
data: L.gnpperca <sup>~</sup> D.unemrate
CDEF(3,0,0) = -3.413, rho2 = 0.064, p-value = 0.001729
alternative hypothesis: true delta is less than 0
sample estimates:
      delta
-0.08720302
```
Consistently with [Hansen'](#page-13-0)s results (see [Hansen](#page-13-0) [1995,](#page-13-0) Table 8, column 2, p. 1166), the estimated value of  $\rho^2$  is very low and we can now strongly reject the null. However, differently from [Hansen](#page-13-0) [\(1995\)](#page-13-0), we not only verify that the test is significant at the asymptotic  $1\%$  level, but we can also give a precise assessment of the test p-value. From the detailed results we can also easily check that the stationary covariate is highly significant:

```
> summary(CADFt)
```

```
Covariate-Augmented Dickey Fuller (CADF) test.
Test statistic t: -3.413Estimated rho^2: 0.0635
Test p-value: 0.0017
Max lag of the diff. dependent variable: 3
Max lag of the stationary covariate(s): 0
Max lead of the stationary covariate(s): 0
Call:
dynlm(formula = formula(model))
Residuals:
     Min 1Q Median 3Q Max
-0.096966 -0.010025 0.001116 0.010832 0.037384
Coefficients:
           Estimate Std. Error t value Pr(>|t|)
(Intercept) 0.6142646 0.1766271 3.478 0.000880
t 0.0017930 0.0004973 3.605 0.000584
L(y, 1) -0.0872030 0.0255505 -3.413 0.001079
L(d(y), 1) -0.0117603 0.0492906 -0.239 0.812130
L(d(y), 2) 0.1658117 0.0482098 3.439 0.000993
L(d(y), 3) -0.0675385 0.0466073 -1.449 0.151840
L(X, 0) -0.0211035 0.0011059 -19.083 < 2e-16
```
Residual standard error: 0.02134 on 69 degrees of freedom

```
Multiple R-squared: 0.8819, Adjusted R-squared: 0.8716
F-statistic: 85.88 on 6 and 69 DF, p-value: < 2.2e-16
```
Besides the  $CADF(3,0,0)$  test, [Hansen'](#page-13-0)s original analysis includes some other CADF tests, namely the CADF $(3,2,0)$ , CADF $(3,2,2)$ , CADF $(3,0,2)$ . Instead of using different tests in this way, we rather specify the maximum lead and lag, and leave the model to be selected by using the BIC:

```
> CADFt \leq CADFtest(L.gnpperca \sim D.unemrate, data = S, max.lag.y = 3,
+ max.lag.X = 3, min.lag.X = -3, Auto = TRUE, criterion = "BIC",
+ trend = "ct")> print(CADFt)
       CADF test
data: L.gnpperca "D.unemrate
CDEF(0, 2, 0) = -4.4157, rho2 = 0.012, p-value = 8.114e-05
alternative hypothesis: true delta is less than 0
sample estimates:
    delta
-0.1023180
```
The selected model is  $CADF(0,2,0)$  and clearly rejects the null of a unit root for any reasonable confidence level.

The test can be easily carried out using more than just one covariate. In fact, we can easily perform a more general test by using two stationary covariates and leaving the model to be selected by the BIC, after the maximum lag orders have been again set to 3:

```
> CADFt <- CADFtest(L.gnpperca \tilde{b} D.unemrate + D.indprod, data = S,
+ max.lag.y = 3, min.lag.X = -3, max.lag.X = 3, Auto = TRUE,
      criterion = "BIC", trend = "ct")> print(CADFt)
       CADF test
data: L.gnpperca ~ D.unemrate + D.indprod
CDEF(0,2,0) = -4.0793, rho2 = 0.002, p-value = 0.0001236
alternative hypothesis: true delta is less than 0
sample estimates:
    delta
-0.0850728
```
The two covariates explain a great deal of the zero-frequency variation of the dependent variable (see the value of  $\hat{\rho}^2$ ). The p-value of the test is again extremely low and we can reject the null at any reasonable significance level.

In the next section we describe in detail how the asymptotic p-values of the test are computed.

## <span id="page-10-0"></span>3. P-values computation and the function CADFpvalues()

The possibility of computing the p-values of a test greatly increases the chances that the test is effectively used by practitioners. This is a fortiori true when the test procedure requires the use of non-standard tables available only in few specialized papers. There are even instances where computation of the p-values is necessary for further investigations, as is the case for some panel unit root tests (see e.g. [Maddala and Wu](#page-14-14) [1999;](#page-14-14) [Choi](#page-13-14) [2001;](#page-13-14) [Costantini](#page-13-8) *et al.* [2007\)](#page-13-8). The R function CADFpvalues() presented here allows the computation of asymptotic p-values of the CADF test proposed in [Hansen](#page-13-0) [\(1995\)](#page-13-0). CADFpvalues() is used within the CADFtest() function to compute the p-values of the test along with the other test results already discussed. However, CADFpvalues() can also be used separately from the main testing procedure.

The method used to compute the p-values is similar to that proposed in [MacKinnon](#page-14-9) [\(1994,](#page-14-9) [1996\)](#page-14-10) for the p-values of the ADF test and has been proposed in [Costantini](#page-13-8) et al. [\(2007\)](#page-13-8). Differently to what happens with reference to the Dickey-Fuller distribution, the asymptotic distribution of the CADF test statistic depends on the nuisance parameter  $0 < \rho^2 < 1$ , so that the asymptotic distribution [\(9\)](#page-2-3) has to be simulated over a grid of values for  $\rho^2$ . In order to obtain fairly good approximations, here a grid of 40 values  $\rho^2 \in \{0.025, 0.050, 0.0725, \ldots, 1\}$ is considered.

For each of the three models [\(6\)](#page-2-1)-[\(8\)](#page-2-1), 100,000 replications<sup>[9](#page-10-1)</sup> have been used for each value of  $\rho^2$ . The Wiener functionals have been simulated using a standard approach (see e.g. [Hatanaka](#page-13-9) [1996,](#page-13-9) p. 67) with  $T = 5,000$  (for the "no constant", "constant" and "constant plus trend" case, standard, demeaned and detrended Wiener processes have been used). On the basis of the simulated values, for each value of  $\rho^2$  1,005 asymptotic quantiles  $q_\rho$  are derived corresponding to the probabilities  $p = (0.00025, 0.00050, 0.00075, \ldots, 0.001, 0.002, \ldots, 0.998, 0.999, 0.99925, \ldots, 0.001, 0.000, \ldots, 0.000, \ldots, 0.000, \ldots, 0.000, \ldots, 0.000, \ldots, 0.000, \ldots, 0.000, \ldots, 0.000, \ldots, 0.000, \ldots, 0.000, \ldots, 0.0$ 0.99950, 0.99975). As a result, we obtain a  $1,005 \times 40$  matrix of estimated quantiles. Along the rows of the matrix it is possible to read how a given quantile varies with  $\rho^2$ . Indeed, the estimated quantiles vary very smoothly with  $\rho^2$  (see [Costantini](#page-13-8) *et al.* [2007\)](#page-13-8).

For each row of the quantile matrix the model

$$
q_{\rho}(p) = \beta_0 + \beta_1 \rho^2 + \beta_2 \left(\rho^2\right)^2 + \beta_3 \left(\rho^2\right)^3 + \epsilon \tag{12}
$$

is estimated and the  $\hat{\beta}$ 's are saved in a 1,005 × 4 table. Tables of estimated coefficients for the "no constant", "constant" and "constant plus trend" case, respectively are used by the function CADF pvalues () in order to compute the asymptotic p-values for any value of  $0 < \rho^2 \leq 1$  for the relevant model.

The way the computation of the p-values proceeds in CADFpvalues() is essentially the following:

- 1. The relevant table of parameters is read, depending on the specific model used ("no constant", "constant" or "constant plus trend").
- 2. For any desired value  $\rho_0^2$  of  $\rho^2$ , the estimated parameters are used to compute for all the 1,005 probability values p the fitted quantiles  $\widehat{q}_{\rho_0}(p)$  as

$$
\widehat{q_{\rho_0}}(p) = \widehat{\beta_0} + \widehat{\beta_1} \rho_0^2 + \widehat{\beta_2} \left(\rho_0^2\right)^2 + \widehat{\beta_3} \left(\rho_0^2\right)^3. \tag{13}
$$

<span id="page-10-1"></span><sup>9</sup>Simulations have been carried out using R.

#### Claudio Lupi 11

- 3. The approach suggested in [MacKinnon](#page-14-9) [\(1994,](#page-14-9) [1996\)](#page-14-10) can now be used on  $\widehat{q_{\rho_0}}$  to derive the p-value. First, given the value  $t(\delta)$  of the test statistic, it is necessary to find the fitted quantile  $\widehat{q_{\rho_0}}$  that is closest to  $t(\delta)$  and the corresponding probability  $\tilde{p}$ .
- 4. The regression

$$
\Phi^{-1}(p) = \gamma_0 + \gamma_1 \widehat{q_{\rho_0}}(p) + \gamma_2 \widehat{q_{\rho_0}}^2(p) + \gamma_3 \widehat{q_{\rho_0}}^3(p) + \nu_p \tag{14}
$$

where  $\Phi^{-1}(p)$  is the inverse of the cumulative standard normal distribution is estimated locally on an interval of p centered on  $\tilde{p}$ . In CADFpvalues() local interpolation takes place using 11 values centered on  $\tilde{p}$ .

5. The p-value associated with the estimated test statistic  $\widehat{t(\delta)}$  is finally obtained from

$$
\Phi\left(\hat{\gamma}_0 + \hat{\gamma}_1 t(\widehat{\delta}) + \hat{\gamma}_2 t(\widehat{\delta})^2 + \hat{\gamma}_3 t(\widehat{\delta})^3\right). \tag{15}
$$

The usage of the function is extremely simple:

```
CADFpvalues(t0, rho2=0.5, trend="c")
```
where t0 is the value of the test statistic  $\tilde{t}(\delta)$ , rho2 is the estimated value of  $\rho^2$ , and trend assumes the values "nc" (or "none"), "c" (or "drift"), and "ct" (or "trend") as above when a model without constant, with constant, or with constant plus trend is considered.

For example, suppose that we want to know the p-values of the tests reported in [Hansen](#page-13-0) [\(1995,](#page-13-0) Table 10). The tests are carried out using models with constant and trend. Specifically, consider the CADF $(3,0,0)$  and CADF $(3,2,0)$  whose test statistics are -2.2 and -1.7, with  $\hat{\rho}^2$  equal to 0.53 and 0.20, respectively. The computation of the p-values of these tests is immediate:

```
> CADFpvalues(t0 = -2.2, rho2 = 0.53, trend = "ct")
          [,1]
[1,] 0.2447352
> CADFpvalues(t0 = -1.7, rho2 = 0.2, trend = "ct")
          [,1]
[1,] 0.2189253
```
It is now clear that both tests do not reject the null.

If desired, CADFpvalues() can be used also to compute the asymptotic p-values of the ordinary ADF test. In fact, it is sufficient to set rho2=1 to obtain the p-values of the Dickey-Fuller distribution. For example

> CADFpvalues(-0.44, trend = "drift", rho2 = 1)

[,1] [1,] 0.9018844

computes a p-value that can be compared directly with the values reported in Table 4.2 in [Banerjee](#page-13-13) et al. [\(1993\)](#page-13-13).

#### 4. Summary

<span id="page-12-0"></span>This paper presents the R package **CADFtest** that allows unit root testing using the Covariate-Augmented Dickey Fuller (CADF) test advocated in [Hansen](#page-13-0) [\(1995\)](#page-13-0).

Differently from the already available routines written in Gauss and in Matlab (dowloadable from Bruce Hansen's home page at [http://www.ssc.wisc.edu/~bhansen/progs/et\\_](http://www.ssc.wisc.edu/~bhansen/progs/et_95.html) [95.html](http://www.ssc.wisc.edu/~bhansen/progs/et_95.html)), the present functions are easy to use, do not require the user to modify the programs, and allow the computation of the asymptotic p-values of the tests. Beside being extremely useful in general, p-values computation opens to the possibility of using the CADF tests in unit root combination tests, for example in the context of macro panels (see e.g. [Maddala and Wu](#page-14-14) [1999;](#page-14-14) [Choi](#page-13-14) [2001;](#page-13-14) [Costantini](#page-13-8) et al. [2007\)](#page-13-8).

CADFtest can be downloaded from the Comprehensive R Archive Network (CRAN) at [http:](http://CRAN.r-project.org/package=CADFtest) [//CRAN.r-project.org/package=CADFtest](http://CRAN.r-project.org/package=CADFtest).

### Computational details

The functions illustrated in this paper use the following R [\(R Development Core Team](#page-14-0) [2008\)](#page-14-0) packages, listed in alphabetical order:

- dynlm: [Zeileis](#page-14-13) [\(2008\)](#page-14-13)
- fUnitRoots: [Wuertz](#page-14-3) [\(2008\)](#page-14-3)
- sandwich: [Zeileis](#page-14-4) [\(2004,](#page-14-4) [2006\)](#page-14-5)

#### Acknowledgements

I would like to thank Achim Zeileis for his many comments and suggestions that helped me in improving on previous versions of the package. I am grateful to Mauro Costantini and Stephan Popp for comments and discussion. Of course, none of them is responsible for any remaining error. I owe a special thank to the authors of the R packages used in the development of the functions described in this paper.

This text was typeset using MiKT<sub>E</sub>X[\(Schenk](#page-14-15) [2009\)](#page-14-15), R [\(R Development Core Team](#page-14-0) [2008\)](#page-14-0) and Sweave() [\(Leisch](#page-14-16) [2002\)](#page-14-16).

#### Claudio Lupi 13

## References

- <span id="page-13-11"></span>Andrews DWK (1991). "Heteroskedasticity and Autocorrelation Consistent Covariance Matrix Estimation." Econometrica, 59(3), 817–858.
- <span id="page-13-13"></span>Banerjee A, Dolado J, Galbraith JW, Hendry DF (1993). Co-Integration, Error-Correction, and the Econometric Analysis of Non-Stationary Data. Advanced Texts in Econometrics. Oxford University Press, Oxford.
- <span id="page-13-1"></span>Campbell J, Perron P (1991). "Pitfalls and Opportunities:What Macroeconomists Should Know about Unit Roots." In O Blanchard, S Fischer (eds.), "NBER Macroeconomics Annual," volume 6. MIT Press, Cambridge, MA.
- <span id="page-13-7"></span>Caporale GM, Pittis N (1999). "Unit Root Testing Using Covariates: Some Theory and Evidence." Oxford Bulletin of Economics and Statistics, 61(4), 583–595.
- <span id="page-13-14"></span>Choi I (2001). "Unit Root Tests for Panel Data." Journal of International Money and Finance,  $20(2)$ , 249–272.
- <span id="page-13-8"></span>Costantini M, Lupi C, Popp S (2007). "A Panel-CADF Test for Unit Roots." Economics & Statistics Discussion Paper 39/07, University of Molise. URL [http://econpapers.repec.](http://econpapers.repec.org/paper/molecsdps/esdp07039.htm) [org/paper/molecsdps/esdp07039.htm](http://econpapers.repec.org/paper/molecsdps/esdp07039.htm).
- <span id="page-13-3"></span>DeJong DN, Nankervis JC, Savin NE, Whiteman CH (1992a). "Integration Versus Trend Stationary in Time Series." Econometrica, 60(2), 423-433.
- <span id="page-13-2"></span>DeJong DN, Nankervis JC, Savin NE, Whiteman CH (1992b). "The Power Problems of Unit Root Tests in Time Series with Autoregressive Errors." Journal of Econometrics, 53(1-3), 323–343.
- <span id="page-13-5"></span>Dickey DA, Fuller WA (1979). "Distributions of the Estimators for Autoregressive Time Series With a Unit Root." Journal of the American Statistical Association, **74**(366), 427–431.
- <span id="page-13-6"></span>Dickey DA, Fuller WA (1981). "Likelihood Ratio Statistics for Autoregressive Time Series with a Unit Root." *Econometrica*,  $49(4)$ ,  $1057-1072$ .
- <span id="page-13-10"></span>Elliott G, Jansson M (2003). "Testing for Unit Roots With Stationary Covariates." Journal of Econometrics,  $115(1)$ ,  $75-89$ .
- <span id="page-13-4"></span>Haldrup N, Jansson M (2006). "Improving Size and Power in Unit Root Testing." In TC Mills, K Patterson (eds.), "Econometric Theory," volume 1 of *Palgrave Handbook of Econometrics*, chapter 7, pp. 252–277. Palgrave MacMillan, Basingstoke.
- <span id="page-13-0"></span>Hansen BE (1995). "Rethinking the Univariate Approach to Unit Root Testing: Using Covariates to Increase Power." Econometric Theory, 11(5), 1148–1171.
- <span id="page-13-9"></span>Hatanaka M (1996). Time-Series-Based Econometrics: Unit Roots and Cointegration. Advanced Texts in Econometrics. Oxford University Press, Oxford.
- <span id="page-13-12"></span>Kleiber C, Zeileis A (2008). Applied Econometrics with R. Use R! Springer, New York.
- <span id="page-14-16"></span>Leisch F (2002). "Sweave: Dynamic Generation of Statistical Reports Using Literate Data Analysis." In W Härdle, B Rönz (eds.), "Compstat 2002 — Proceedings in Computational Statistics," pp. 575–580. Physica Verlag, Heidelberg. ISBN 3-7908-1517-9, URL [http:](http://www.stat.uni-muenchen.de/~leisch/Sweave) [//www.stat.uni-muenchen.de/~leisch/Sweave](http://www.stat.uni-muenchen.de/~leisch/Sweave).
- <span id="page-14-8"></span>López-de Lacalle J, Díaz-Emparanza I (2005). uroot: Unit Root Tests and Graphics for Seasonal Time Series. R package version 1.4.
- <span id="page-14-9"></span>MacKinnon JG (1994). "Approximate Asymptotic Distribution Functions for Unit-Root and Cointegration Tests." Journal of Business and Economic Statistics, 12(2), 167–176.
- <span id="page-14-10"></span>MacKinnon JG (1996). "Numerical Distribution Functions for Unit Root and Cointegration Tests." Journal of Applied Econometrics, 11(6), 601–618.
- <span id="page-14-14"></span>Maddala GS, Wu S (1999). "A Comparative Study of Unit Root Tests with Panel Data and a New Simple Test." Oxford Bulletin of Economics and Statistics, 61(Supplement 1), 631–652.
- <span id="page-14-11"></span>Nelson CR, Plosser CR (1982). "Trends and Random Walks in Macroeconmic Time Series: Some Evidence and Implications." Journal of Monetary Economics, 10(2), 139–162.
- <span id="page-14-7"></span>Pfaff B (2008). Analysis of Integrated and Cointegrated Time Series with R. Use R! Springer, New York, second edition. URL <http://www.pfaffikus.de>.
- <span id="page-14-1"></span>Phillips PCB, Xiao Z (1998). "A Primer on Unit Root Tesing." Journal of Economic Surveys, 12(5), 423–470.
- <span id="page-14-0"></span>R Development Core Team (2008). R: A Language and Environment for Statistical Computing. R Foundation for Statistical Computing, Vienna, Austria. ISBN 3-900051-07-0, URL <http://www.R-project.org>.
- <span id="page-14-2"></span>Said SE, Dickey DA (1984). "Test for Unit Roots in Autoregressive-Moving Average Models of Unknown Order." Biometrika, 71(3), 599–607.
- <span id="page-14-15"></span>Schenk C (2009). "MiKTeX Project Page." URL <http//:miktex.org>.
- <span id="page-14-12"></span>Schotman PC, Van Dijk HK (1991). "On Bayesian Routes to Unit Roots." Journal of Applied Econometrics, 6(4), 387–401.
- <span id="page-14-6"></span>Trapletti A, Hornik K (2008). tseries: Time Series Analysis and Computational Finance. R package version 0.10-16., URL <http://CRAN.R-project.org/>.
- <span id="page-14-3"></span>Wuertz D (2008). fUnitRoots: Rmetrics - Trends and Unit Roots. R package version 260.74, URL <http://www.rmetrics.org>.
- <span id="page-14-4"></span>Zeileis A (2004). "Econometric Computing with HC and HAC Covariance Matrix Estimators." Journal of Statistical Software, 11(10), 1–17. URL <http://www.jstatsoft.org/v11/i10/>.
- <span id="page-14-5"></span>Zeileis A (2006). "Object-oriented Computation of Sandwich Estimators." Journal of Statistical Software,  $16(9)$ , 1-16. URL <http://www.jstatsoft.org/v16/i09/>.
- <span id="page-14-13"></span>Zeileis A (2008). dynlm: Dynamic Linear Regression. R package version 0.2-0.

## Affiliation:

Claudio Lupi Department of Economics, Management and Social Sciences (SEGeS) University of Molise Via De Sanctis I-86100 Campobasso, Italy E-mail: [lupi@unimol.it](mailto:lupi@unimol.it)